## User Guide

Use the Message Inbox

## Contents

| Section 1: Overview   | . 1 |
|-----------------------|-----|
| Section 2: User Guide | . 2 |

## Section 1: Overview

The screen below shows the "Messages" page. This is where you view your all messages.

| Messag                                                                                                    | es                                                                  |                                                        |                           |                                     |
|----------------------------------------------------------------------------------------------------|---------------------------------------------------------------------|--------------------------------------------------------|---------------------------|-------------------------------------|
| Messages that ha                                                                                                    | ave been in the Trash for more t                                    | han 30 days will be automat                            | ically deleted.           |                                     |
|                                                                                                    |                                                                     | Search Messages                                        | Subject, Content, Documer | nt No., Document Description Search |
| 0                                                                                                    | GeBIZ (2)                                                           |                                                        | Next                      | Gen GeBIZ (0)                       |
| Messages (2)                                                                                                    | Trash (0)                                                           |                                                        |                           | 4 Sort by Received -                |
| All Unread                                                                                                    |                                                                     |                                                        |                           |                                     |
|                                                                                                    | Messages                                                            |                                                        |                           | Date                                |
| \[         \begin{aligned}         & \lefty & \end{aligned}         & \end{aligned}         & \lefty & \end{aligned}         & \lefty & \end{aligned}         & \lefty & \end{aligned}         & \lefty & \end{aligned}         & \lefty & \end{aligned}         & \lefty & \end{aligned}         & \lefty & \end{aligned}         & \lefty & \end{aligned}         & \lefty & \end{aligned}         & \lefty & \end{aligned}         & \lefty & \end{aligned}         & \lefty & \end{aligned}         & \lefty & \end{aligned}         & \end{aligned}         & \lefty & \end{aligned}         & \lefty & \end{aligned}         & \end{aligned}         & \en | Beth Lim Wei Ling     Interchangeable lens     ALA000ECO15000001 Pd | for X-123123 series<br>urchase of Mirrorless Interchar | ngeable-Lens Camera       | 03 Mar 2015 10:04:24 AM             |
|                                                                                                    | Beth Lim Wei Ling                                                   |                                                        |                           | 01 Mar 2015 12:04:01 AM             |

1 - The "Messages" tab functions as the Inbox. It displays the list of messages that you have in your Message Inbox currently.

2 - The "Trash" tab displays the list of messages that you have trashed, but are not permanently deleted yet. Refer to the "More Information" tab on how to delete messages.

Note: Messages that have been in the "Trash" tab for more than 30 days will be automatically deleted.

3 - This search bar allows you to search for specific messages by:

- Message subject
- Message content
- Document number of the contracting instrument Document description of the contracting instrument

Note: The search results will be displayed either in the "GeBIZ" tab or the "NextGen GeBIZ" tab.

- 4 This drop-down list allows you to sort your emails by the date received and message subject.
- 5 The main icons are:

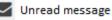

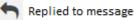

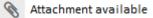

1

## Section 2: User Guide

The following steps illustrate how to view notifications on the Dashboard.

1. To access the Message Inbox from "My Dashboard", click "View all Messages" in the New Messages panel or click on the "Messages" link at the top menu.

Note: The number within brackets, e.g. (1) in this example, indicates that you have one unread new message in your inbox.

| Но | me Opportunities Su               | pplier Directory GeBIZ Mall | My Stuff                         |                                                                  |
|----|-----------------------------------|-----------------------------|----------------------------------|------------------------------------------------------------------|
|    |                                   |                             | WELCOME JOHN N                   | G KOK MING MESSAGES (1) LOGOUT                                   |
|    |                                   |                             | Supplier Name BETA PRI           | VATE LIMITED Trading Partner Ref. No. 123456789R                 |
| N  | /ly Dashboard                     |                             |                                  |                                                                  |
| 11 | Invitations                       | Responses                   | GeBIZ Mall                       | New Messages (1)                                                 |
|    | <b>O</b><br>Invited Opportunities | O<br>Saved Responses        | Offers Pending for<br>Acceptance | Interchangeable lens for X-123123<br>series<br>View all messages |
|    | Invoices                          | Credit Notes                | Bills                            |                                                                  |
|    | Ω                                 | 0                           | n                                |                                                                  |

2. A list of messages is displayed. To view the details of a particular message, click on the message subject.

|                      | GeBIZ (2)                                                                                | Next                                                | Gen GeBIZ (0)           |
|----------------------|------------------------------------------------------------------------------------------|-----------------------------------------------------|-------------------------|
| Messages (2)         | Trash (0)                                                                                | 9.07.                                               | Sort by Received        |
| All Unread           |                                                                                          |                                                     |                         |
| 0                    | Messages                                                                                 |                                                     | Date                    |
|                      | Beth Lim Wei Ling<br>Interchangeable lens for X-12312<br>ALA000EC015000001 Purchase of M | 23 series<br>Mirrorless Interchangeable-Lens Camera | 03 Mar 2015 10:04:24 AM |
| •                    | Beth Lim Wei Ling<br>Attachments<br>ALA000EC015000001 Purchase of N                      | Virrorless Interchangeable-Lens Camera              | 01 Mar 2015 12:04:01 AM |
| le Trash             | Mark as Unread                                                                           |                                                     |                         |
| Showing 1-2 of 2 rec | cords.                                                                                   |                                                     |                         |
| First Previou        | is Next Last                                                                             |                                                     | Records Per Page: 10 🔻  |

3. The entire message thread for this message subject is displayed, as shown.

| Messages          |                                                                                    | f | ŵ | <b>↑</b> |
|-------------------|------------------------------------------------------------------------------------|---|---|----------|
| From              | Beth Lim Wei Ling                                                                  |   |   |          |
| Received          | 03 Mar 2015 10:04:24 AM                                                            |   |   |          |
| То                | TEO BENG BENG;John Ng Kok Ming;                                                    |   |   |          |
| ATTACHMENTS       | nty coverage in the specification as well. Thanks.<br>008_Technical.pdf (67.48 kB) |   |   |          |
| 📩 Download All (z | ip)                                                                                |   |   |          |

4. For a message with attachments, click on each of the attachment link or the "Download All" button if you wish to download the attachments.

| Messages                  |                                                    |   |   |          |
|---------------------------|----------------------------------------------------|---|---|----------|
|                           |                                                    | 5 | Û | <b>↑</b> |
| From                      | Beth Lim Wei Ling                                  |   |   |          |
| Received                  | 03 Mar 2015 10:04:24 AM                            |   |   |          |
| То                        | TEO BENG BENG;John Ng Kok Ming;                    |   |   |          |
| Please include the warrar | ity coverage in the specification as well. Thanks. |   |   |          |
| ATTACHMENTS               |                                                    |   |   |          |
| ALA000ETT150000           | 08_Technical.pdf (67.48 kB)                        |   |   |          |
| 🛓 Download All (zij       | <b>)</b>                                           |   |   |          |

5. To reply to the message, click the "reply" button as shown.

|                  | ble lens for X-123123 series 001 Purchase of Mirrorless Interchangeable-Lens Camera |                     |
|------------------|-------------------------------------------------------------------------------------|---------------------|
| vlessage         | S                                                                                   | <b>1</b> = <b>1</b> |
| From             | Beth Lim Wei Ling                                                                   |                     |
| Received         | 03 Mar 2015 10:04:24 AM                                                             |                     |
| То               | TEO BENG BENG;John Ng Kok Ming;                                                     |                     |
| 2221 37 39 37 37 | e warranty coverage in the specification as well. Thanks.                           |                     |

6. The "Reply Message" page is displayed.

|         |                                          | Add Attachment |
|---------|------------------------------------------|----------------|
| То      | TEO BENG BENG;Beth Lim Wei Ling;         |                |
| Subject | Interchangeable lens for X-123123 series |                |
|         |                                          |                |
|         |                                          |                |
|         |                                          |                |

7. Type your message in the textbox provided.

|        |                                          | Add Attachme |
|--------|------------------------------------------|--------------|
| 0      | TEO BENG BENG;Beth Lim Wei Ling;         |              |
| ubject | Interchangeable lens for X-123123 series |              |
|        |                                          |              |
|        |                                          |              |
|        |                                          |              |
|        |                                          |              |
|        |                                          |              |
|        |                                          |              |

8. If you wish to include attachments, click "Add Attachment".

| Reply Me    | essage                                   |                           |
|-------------|------------------------------------------|---------------------------|
|             |                                          | Add Attachment            |
| То          | TEO BENG BENG;Beth Lim Wei Ling;         |                           |
| Subject     | Interchangeable lens for X-123123 series |                           |
|             |                                          |                           |
|             |                                          |                           |
|             |                                          |                           |
|             |                                          |                           |
|             |                                          |                           |
|             |                                          | 4000 Characters Remaining |
| ATTACHMENTS |                                          |                           |

9. When you are done, click "Send".

| Subject          | Interchangeable lens for X-123123 series |                                         |
|------------------|------------------------------------------|-----------------------------------------|
| Okay. Will resub | mit to you by Friday.                    |                                         |
|                  |                                          |                                         |
|                  |                                          |                                         |
|                  |                                          |                                         |
|                  |                                          |                                         |
|                  |                                          |                                         |
|                  |                                          | 3963 Characters Remainin                |
| TACHMENTS        |                                          |                                         |
| lo attachments a | available                                |                                         |
|                  |                                          |                                         |
| /////            |                                          | /////////////////////////////////////// |
|                  | Cancel Send                              |                                         |
| rom              | Beth Lim Wei Ling                        |                                         |

10. If your message has been sent successfully, you will see this dialogue box. Click "Close".

| terchangeab | SUCCESS                    |           |
|-------------|----------------------------|-----------|
|             | Message Sent successfully. |           |
| eply Me     | Close                      | ///////   |
|             |                            | Add Attac |
|             |                            |           |
|             |                            |           |

11. Back on the "Messages" page, you can see your reply being displayed.

| Messages                                                                          |                                              | t | Ŵ | • |
|-----------------------------------------------------------------------------------|----------------------------------------------|---|---|---|
| From                                                                              | John Ng Kok Ming                             |   |   |   |
| Sent                                                                              | 03 Mar 2015 02:00:57 PM                      |   |   |   |
| То                                                                                | TEO BENG BENG;Beth Lim Wei Ling;             |   |   |   |
| Okay. Will resubmit to you by Friday.<br>ATTACHMENTS<br>No attachments available. |                                              |   |   |   |
| From<br>Received                                                                  | Beth Lim Wei Ling<br>03 Mar 2015 10:04:24 AM |   |   |   |